#### **DAFTAR PUSTAKA**

- Akram, N. (2014). *The Effect of Liquidity on Stock Returns : An Evidence From Pakistan*. *16*(2), 66–69.
- Bailia, F. F. W., Tommy, P., & Baramulli, D. N. (2016). Pengaruh Pertumbuhan Penjualan, Dividend Payout Ratio Dan Debt To Equity Ratio Terhadap Harga Saham Pada Perusahaan Property Di Bursa Efek Indonesia. *Jurnal Berkala Ilmiah Efisiensi*, *16*(3), 270–278.
- Brigham, E. F., & Houston, J. F. (2010). *Dasar-Dasar Manajemen Keuangan* (Buku 1 Edi). Jakarta: Salemba Empat.
- Darmaji, T., & Fakhruddin. (2012). *Pasar Modal di Indonesia* (Edisi Keti). Jakarta: Salemba Empat.
- Darsono, & Rahman, R. E. (2018). *Pasar Valuta Asing*. Depok: PT Raja Grafindo Persada.
- Dewi, G. A., & Vijaya, D. P. (2018). *Investasi dan Pasar Modal Indonesia*. Depok: PT Raja Grafindo Persada.
- Fahmi, I. (2018). *Manajemen Investasi* (Cetakan Ke). Jakarta: Salemba Empat.
- Ghozali, I. (2013). *Aplikasi Analisis Multivariate dengan Program SPSS* (Edisi Ketu). Semarang: Badan Penerbit Universitas Diponegoro.
- Ghozali, I. (2018). *Aplikasi Analisis Multivariate dengan Program IBM SPSS 25* (Edisi 9). Semarang: Badan Penerbit Universitas Diponegoro.
- Gunawan, R. M. B. (2016). *Good Governance, Risk Management, and Compliance* (Cetakan ke). Jakarta: PT Raja Grafindo Persada.
- Hadi, N. (2013). *Acuan Teoritis dan Praktis Investasi di Instrumen Keuangan Pasar Modal*. Yogyakarta: Graha Ilmu.
- Hanie, U. P., & Saifi, M. (2018). Pengaruh Rasio Likuiditas dan Rasio Leverage Terhadap Harga Saham Studi Pada Perusahaan Indeks LQ45 Periode 2014-2016. *Jurnal Administrasi Bisnis (JAB)*, *58*(1), 95–102.
- Hery. (2017). *Teori Akuntansi*. Jakarta: PT Grasindo, Anggota IKAPI.
- Kamau, F., & Njeru, A. (2016). *Effect of Liquidity Risk on Financial*

*Performance of Insurance Companies Listed at the Nairobi Securities Exchange*. *5*(10), 867–872. https://doi.org/10.21275/ART20162288

Kasidi. (2010). *Manajemen Risiko*. Bogor: Ghalia Indonesia.

- Lestari, K., Andini, R., & Abrar, O. (2016). Analisis Likuiditas, Leverage, Profitabilitas, Aktivitas, Ukuran Perusahaan dan penilaian Pasar Terhadap Return Saham (Pada Perusahaan Real Estate dan Property di BEI) Periode Tahun 2009-2014. *Journal of Accounting*, *Vol. 2*(2), 1–19.
- Maryanti, E. (2016). Analisis Profitabilitas, Pertumbuhan Perusahaan, Pertumbuhan Penjualan dan Struktur Aktiva Terhadap Struktur Modal Pada Perusahaan Sektor Industri Barang Konsumsi Yang Terdaftar Di Bursa Efek Indonesia. *Riset Akuntansi Dan Keuangan Indonesia*, *1*(2), 143–151. https://doi.org/10.23917/reaksi.v1i2.2730
- Meythi, En, T. K., & Rusli, L. (2011). Pengaruh Likuiditas dan Profitabilitas Terhadap Harga Saham Perusahaan Manufaktur yang Terdaftar di Bursa Efek Indonesia. *Jurnal Bisnis Manajemen Dan Ekonom*, *10*(2).
- Miller, M. H., & Rock, K. (2007). *Dividend Policy under Asymmetric Information*. *40*(4), 1031–1051.
- Nandia, U. Q. (2016). Pengaruh Pertumbuhan Penjualan, Operating Leverage dan Profitabilitas Terhadap Struktur Keuangan Pada Perusahaan Food And Beverage Yang Terdaftar Di Bursa Efek Indonesia (BEI). *Skripsi*, *2002*(1), 35– 40. https://doi.org/10.1109/ciced.2018.8592188
- Nazir. (2014). *Metode Penelitian*. Bogor: Ghalia Indonesia.
- Prasetyo, A. (2019). Wakaf Saham dalam Meningkatkan Investasi Saham Syariah di Indonesia. *Majalah Ekonomi*, *24*(2), 204– 210.
- Sugiyono. (2017). *Metode Penelitian Bisnis*. Bandung: Alfabeta.
- Sulindawati, N. luh G. E., Yuniarta, G. A., & Purnamawati, I. G. A. (2017). *Manajemen Keuangan* (Cetakan ke). Depok: PT Raja Grafindo Persada.
- Suweta, N. M. N. P. D., & Dewi, M. R. (2016). Pengaruh Pertumbuhan Penjualan, Struktur Aktiva, Dan

Pertumbuhan Aktiva Terhadap Struktur Modal. *E-Jurnal Manajemen Universitas Udayana*, *5*(8), 5172–5199.

- Swastha, B. (2011). *Manajemen Pemasaran Modern*. Yogyakarta: Liberty.
- Tandelilin, E. (2010). *Portofolio dan Investasi teori dan Aplikasi*. Yogyakarta: BPFE.
- [https://economy.okezone.com](https://economy.okezone.com/) (diakses pada tanggal 24 Oktober 2019 pukul 16.27 WIB)
- https://finansialku.com (diakses pada tanggal 12 November 2019 pukul 21.54 WIB)

## **LEMBAR PERSETUJUAN**

Skripsi ini telah disetujui oleh dosen pembimbing dan layak untuk diuji:

Tanggal : 04 Juni 2020

Dosen Pembimbing,

Dr. Aji Prasetyo S.EI., M.SA NPP: 1507730/DY

#### **MATRIK PENELITIAN KUANTITATIF**

NAMA : Nur Maulida Chasanah

 $NIM$  $: 161600124$ 

JUDUL : Pengaruh Risiko Likuiditas dan Pertumbuhan Penjualan Terhadap Harga Saham Pada<br>Perusahaan Properti dan Real Estate yang terdaftar di Bursa Efek Indonesia Tahun 2014-2018

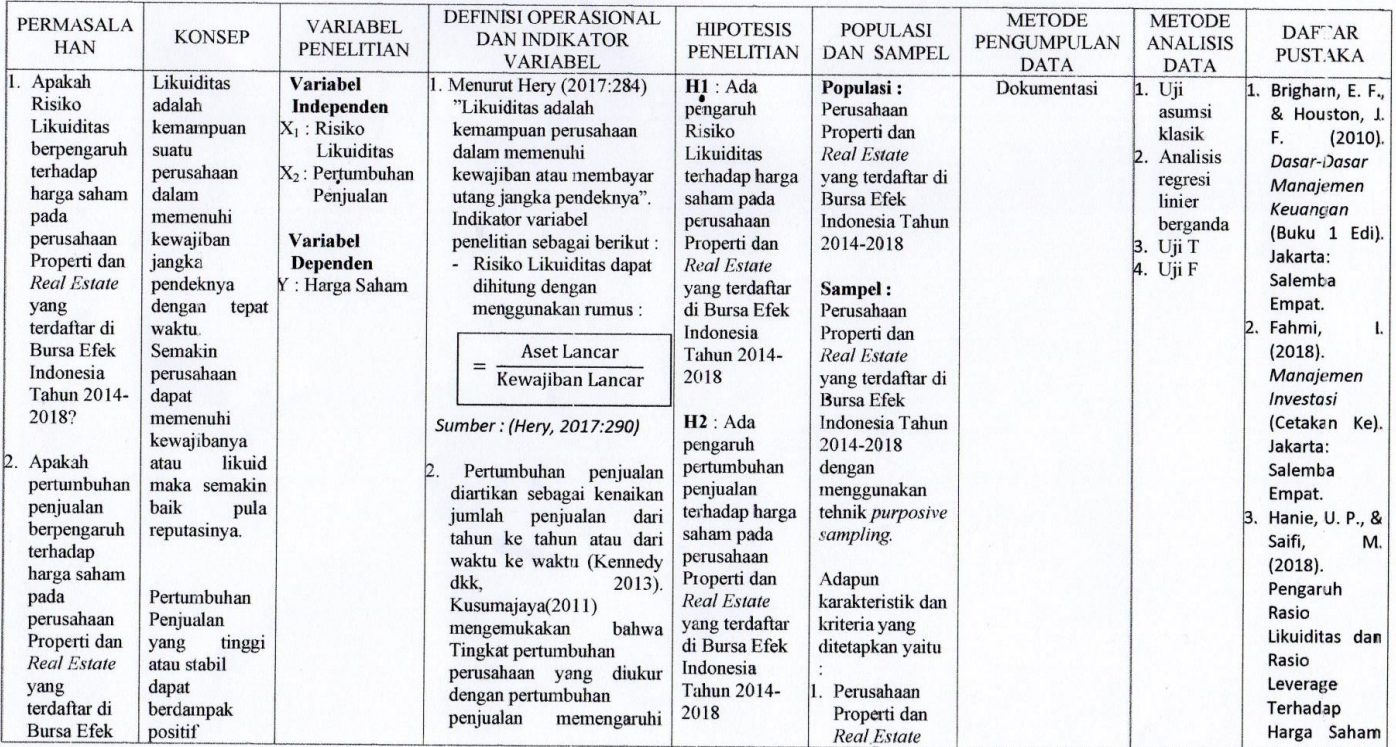

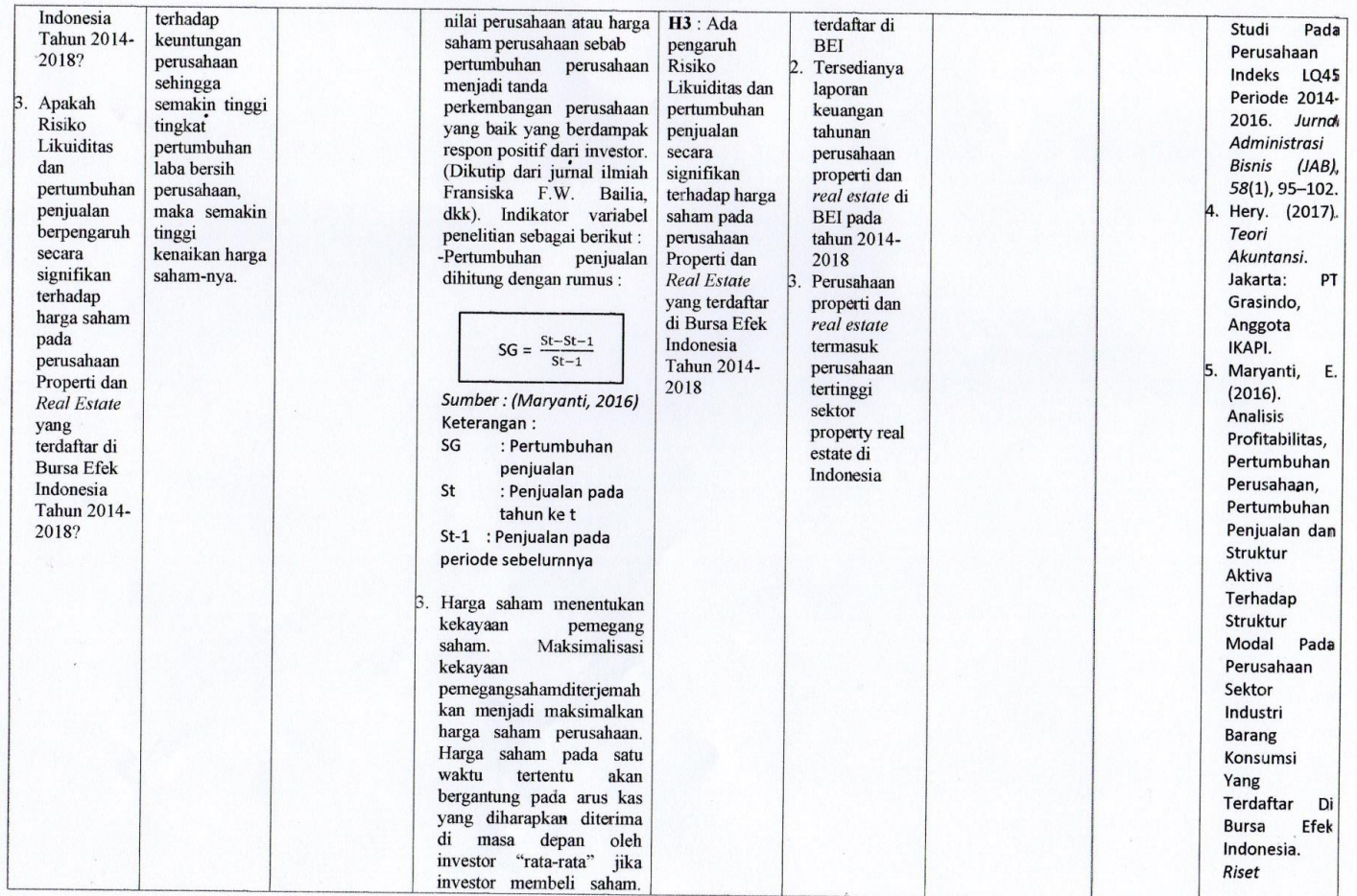

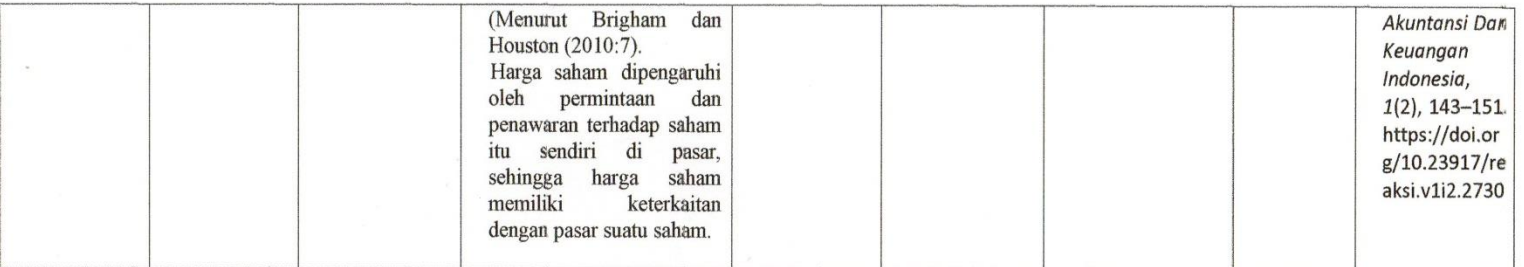

 $\bar{\chi}$ 

Dosen Pembimbing,

 $\alpha$ 

Dr. Aji Prasetyo S.EI., M.SA NPP: 1507730/DY

#### **BERITA ACARA BIMBINGAN SKRIPSI**

- $\mathbf{1}$ Nama Mahasiswa
- $\overline{2}$ **NIM**
- 3. Program Studi
- $4.$ Tanggal Persetujuan Skripsi
- Judul Skripsi 5.
- $\ddot{\phantom{a}}$ Nur Maulida Chasanah
- 161600124  $\bullet$
- : Akuntansi
- : Selasa, 01 Oktober 2019
- . Pengaruh Likuiditas dan Pertumbuhan Penjualan Terhadap Harga Saham Pada Perusahaan Properti dan Real Estate Yang Terdaftar Di Bursa Efek Indonesia Tahun 2014-2018
- Dosen Pembimbing 6.
- 7. Konsultasi

: Dr. Aji Prasetvo, S.EL, M.SA

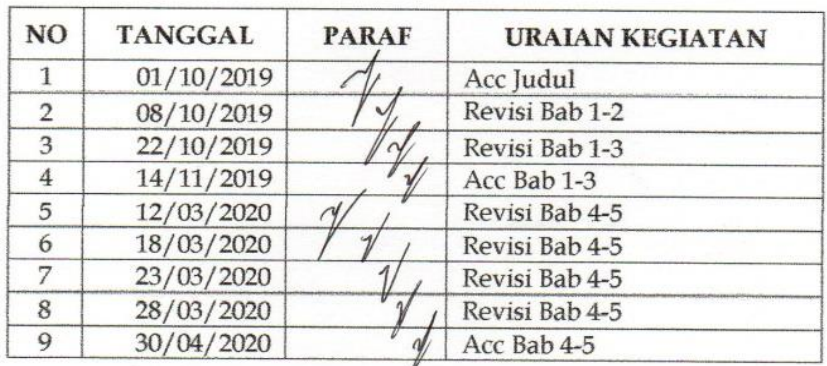

÷

8. Tanggal Selesai Bimbingan Skripsi : 30 April 2020

Surabaya, 23 Juni 2020 Dosen Pembimbing Dr. Aji Prasetvo S.EI., M.SA

NPP: 1507730/DY

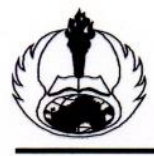

## UNIVERSITAS PGRI ADI BUANA SURABAYA **FAKULTAS EKONOMI**

Kampus: Jl. Dukuh Menanggal XII/4, Telp- Fax. 031-8281183 Surabaya 60234 Website: http://www.fe.unipasby.ac.id

### BERITA ACARA UJIAN PROPOSAL SKRIPSI

Pada hari ini  $R$ abu tanggal  $8$  bulan Desember tahun 2019 bertempat di Fakultas Ekonomi Universitas PGRI Adi Buana Surabaya telah dilaksanakan Ujian Proposal Skripsi Semester Ganjil / Genap \*) Tahun Akademik 20 14/2020

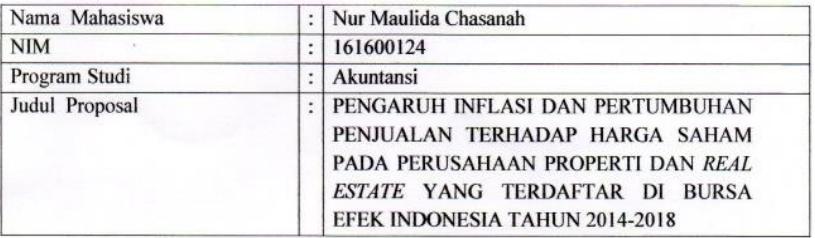

#### Dihadiri oleh:

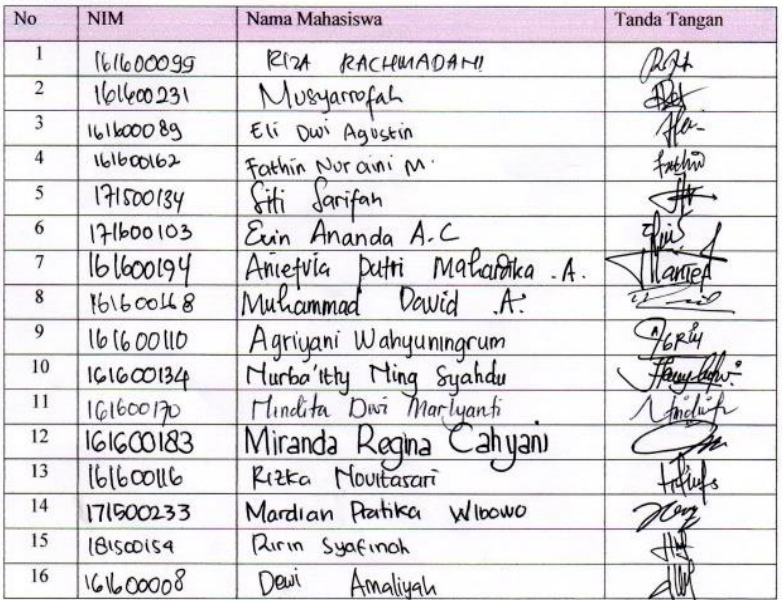

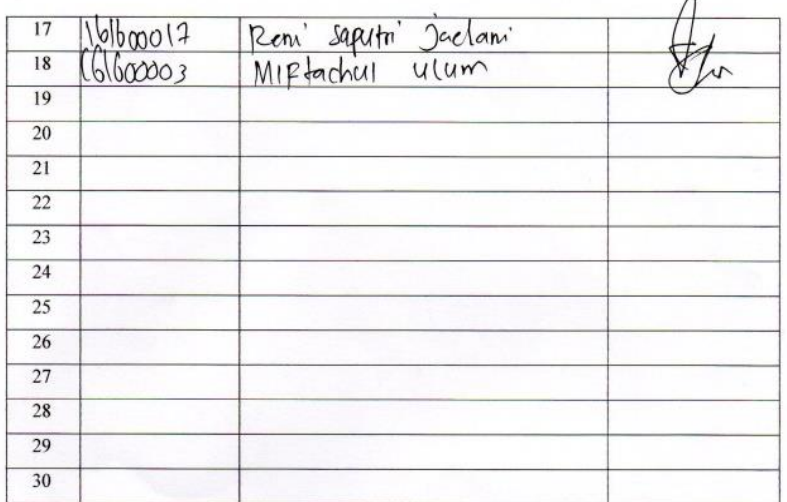

Surabaya, 18 Desember 2019

 $\lambda$ 

Suravaya, 1970. 1971. 1972. Property of the SHE Line of the SHE 1984.

REGRESSION /MISSING LISTWISE /STATISTICS COEFF OUTS BCOV R ANOVA COLLIN TOL CHANGE /CRITERIA=PIN(.05) POUT(.10) /NOORIGIN /DEPENDENT LN\_Y /METHOD=ENTER LN\_X1 LN\_X2 /SCATTERPLOT=(\*ZRESID ,\*ZPRED) /RESIDUALS DURBIN HISTOGRAM(ZRESID) NORMPROB(ZRESID) /CASEWISE PLOT(ZRESID) OUTLIERS(3) /SAVE RESID.

## **Regression**

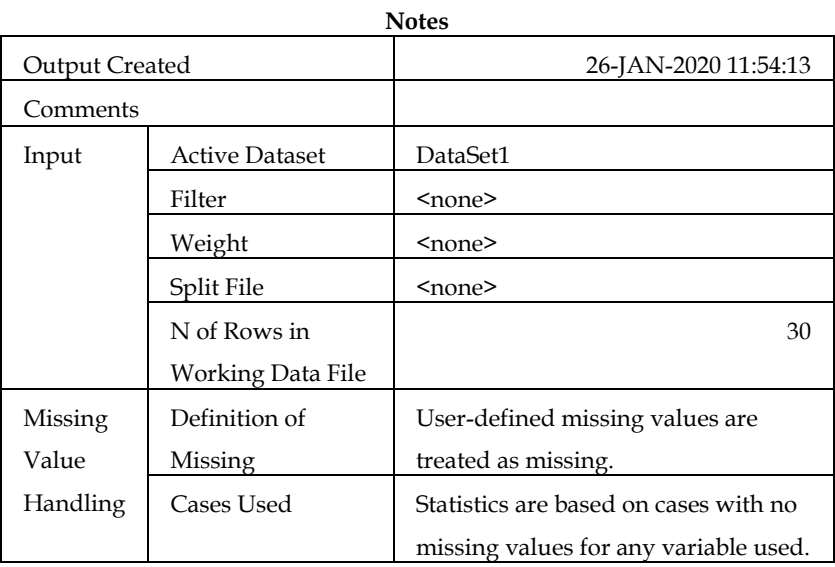

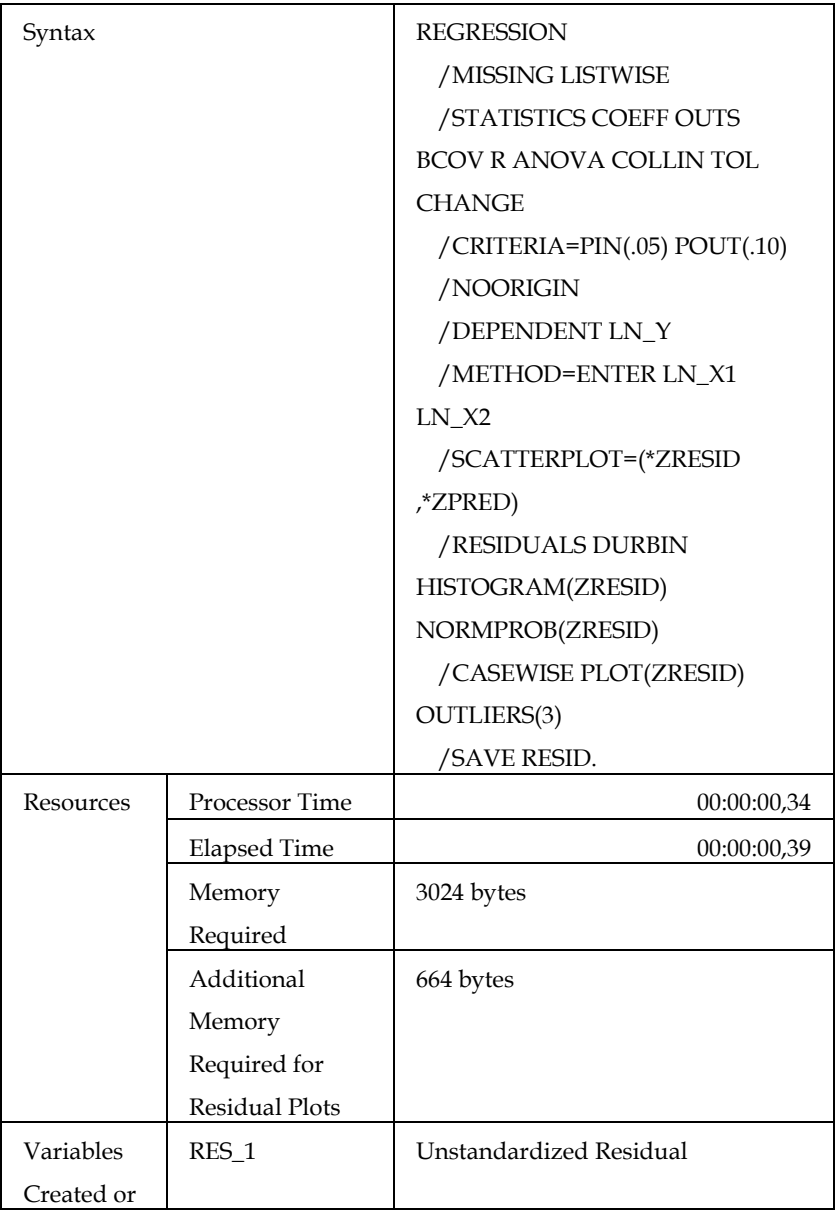

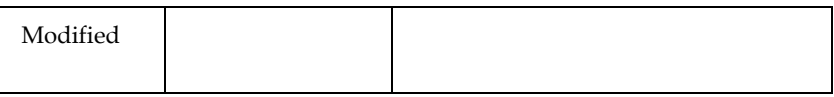

#### **Variables Entered/Removed<sup>a</sup>**

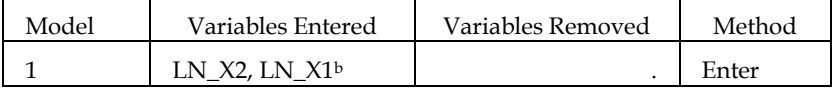

a. Dependent Variable: LN\_Y

b. All requested variables entered.

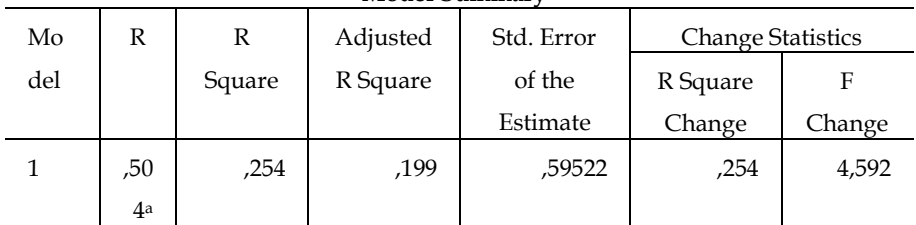

### **Model Summary<sup>b</sup>**

### **Model Summary<sup>b</sup>**

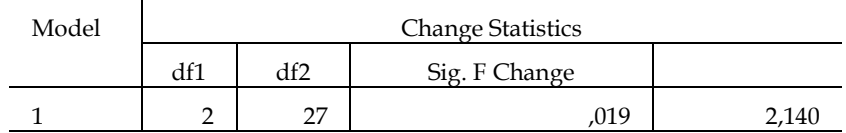

a. Dependent Variable: LN\_Y

b. Predictors: (Constant), LN\_X2, LN\_X1

| AINU V Ad |            |         |    |        |       |                   |  |
|-----------|------------|---------|----|--------|-------|-------------------|--|
| Model     |            | Sum of  | df | Mean   | F     | Sig.              |  |
|           |            | Squares |    | Square |       |                   |  |
|           | Regression | 3,254   | 2  | 1,627  | 4,592 | ,019 <sup>b</sup> |  |
|           | Residual   | 9,566   | 27 | ,354   |       |                   |  |
|           | Total      | 12,820  | 29 |        |       |                   |  |

 $\triangle NONAS$ 

a. Dependent Variable: LN\_Y

b. Predictors: (Constant), LN\_X2, LN\_X1

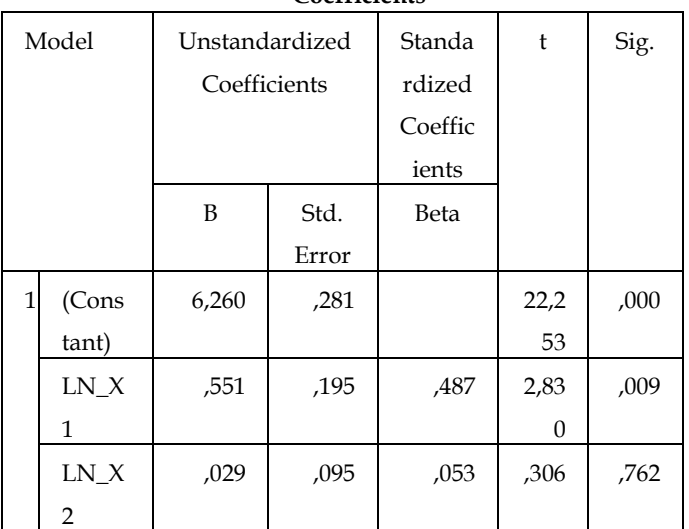

#### Coefficients<sup>a</sup>

#### Coefficients<sup>a</sup>

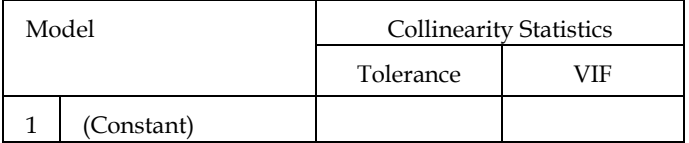

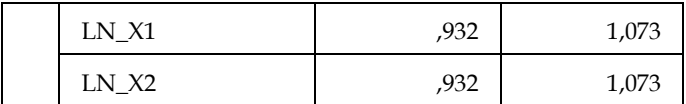

a. Dependent Variable: LN\_Y

# **Charts**

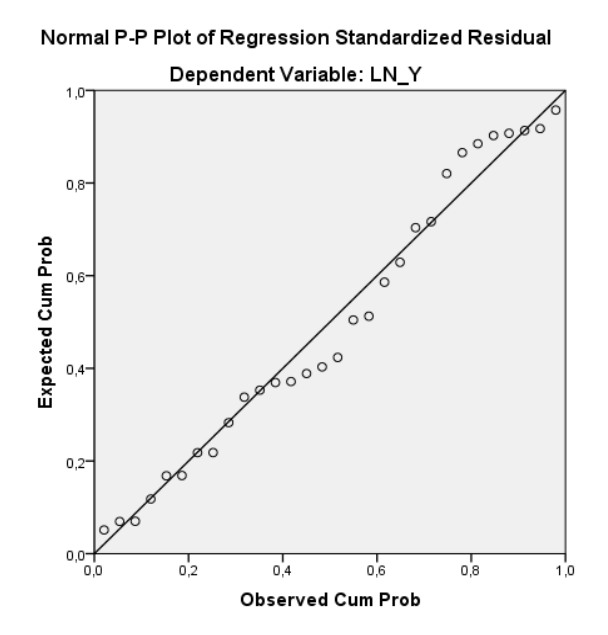

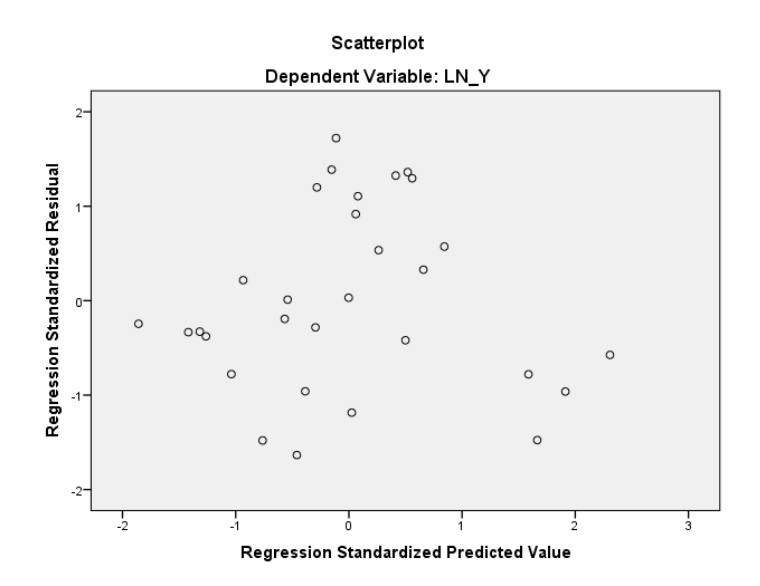

NPAR TESTS /K-S(NORMAL)=RES\_1 /MISSING ANALYSIS.

# **NPar Tests**

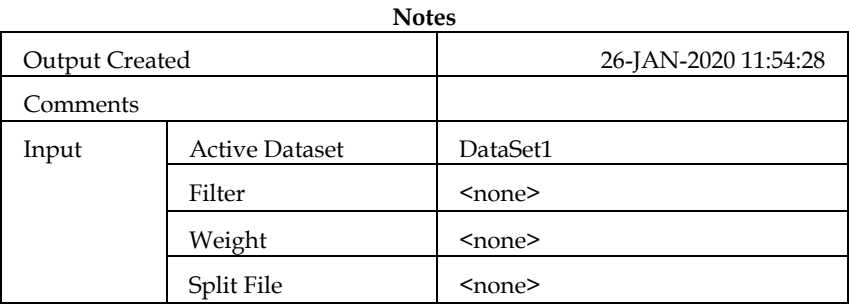

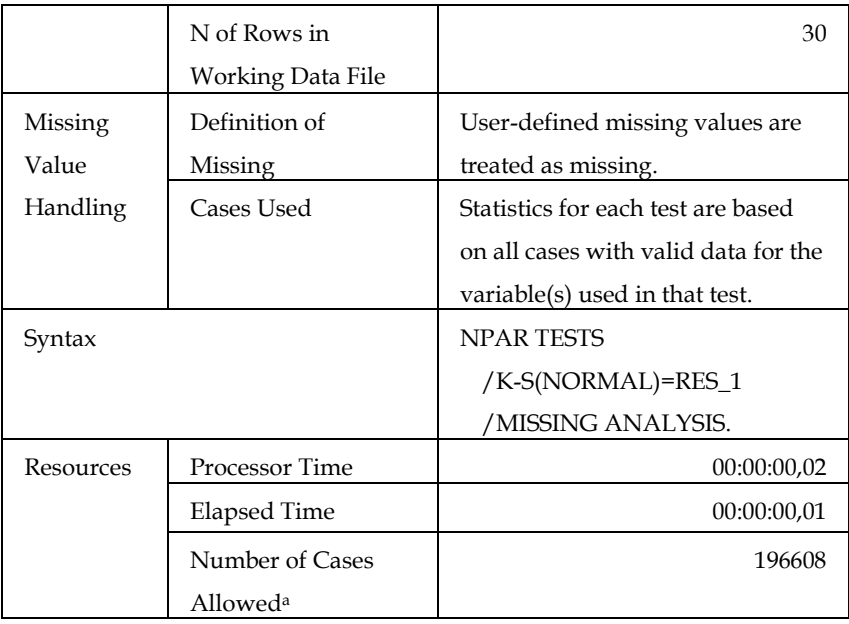

a. Based on availability of workspace memory.

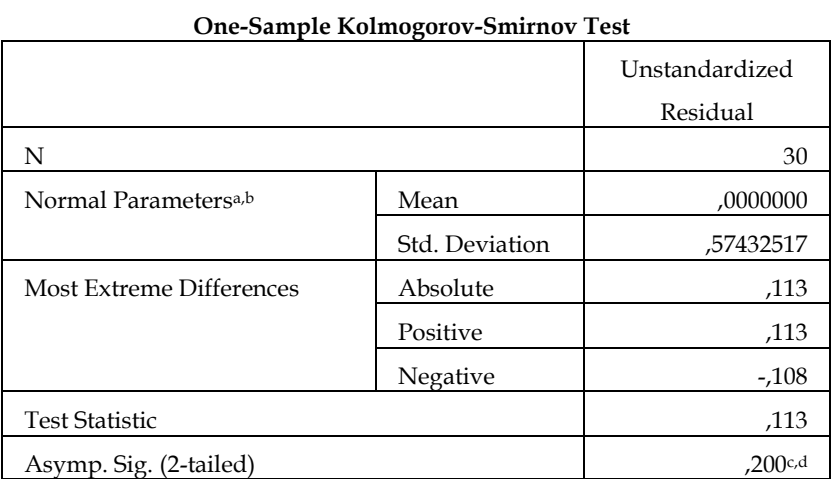

- a. Test distribution is Normal.
- b. Calculated from data.
- c. Lilliefors Significance Correction.
- d. This is a lower bound of the true significance.

# NPAR TESTS

/RUNS(MEDIAN)=RES\_1

/MISSING ANALYSIS.

# **NPar Tests**

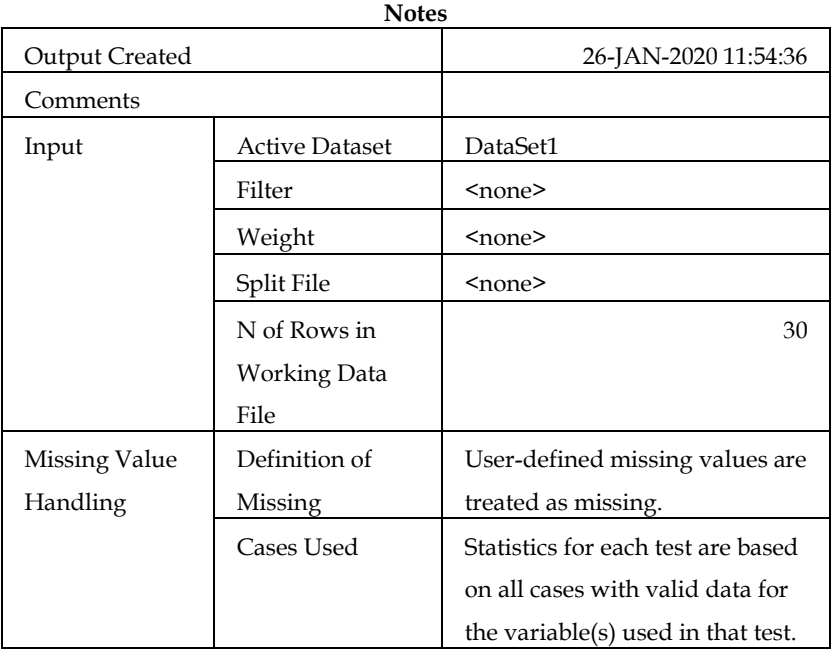

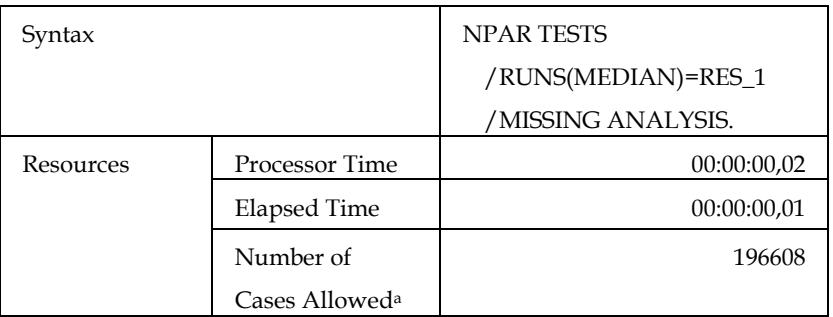

a. Based on availability of workspace memory.

| Kuns Test               |              |  |  |  |  |
|-------------------------|--------------|--|--|--|--|
|                         | Unstandardiz |  |  |  |  |
|                         | ed Residual  |  |  |  |  |
| Test Value <sup>a</sup> | -,13038      |  |  |  |  |
| Cases < Test Value      | 15           |  |  |  |  |
| Cases >= Test Value     | 15           |  |  |  |  |
| <b>Total Cases</b>      | 30           |  |  |  |  |
| Number of Runs          | 18           |  |  |  |  |
| Z                       | ,557         |  |  |  |  |
| Asymp. Sig. (2-tailed)  |              |  |  |  |  |

**Runs Test**

### a. Median

SAVE OUTFILE='C:\Users\user\Documents\MAULIDA\SPSS MAULIDA FIX.sav'

/COMPRESSED.